**Скачать Autodesk AutoCAD Полная версия 64 Bits {{ ОБНОВИТЬ }} 2022**

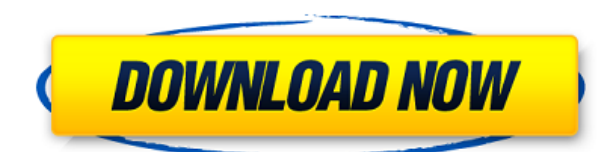

**Описание:** Этот курс будет охватывать основы создания двухмерных чертежей, размеров и другой информации, которая может быть включена в AutoCAD. Кроме того, курс объяснит тип просмотра, доступный в AutoCAD. Наконец, учащиеся изучат использование различных типов 3D-объектов, поверхностей и текста. (3 лекций, 3 лабораторных, 2 домашних задания) SUNY GEN ED -n/a; NCC GEN ED -n/a Предлагается: осень 3D Autocad на цифровом верстаке. Доктор Митчелл изучает, а иногда и преподает рисование и историю и методы архитектуры в Мемфисском колледже искусств в Мемфисе, штат Теннесси. Его веб-сайт 3D AutoCAD. В репозитории HSI Tools мы представляем UML Tool Мартина Редди, который генерирует диаграммы Unified Modeling Language (UML) в AutoCAD. ДАТА ПУБЛИКАЦИИ: 28 апреля 2007 г. (версия 1.0) Ашутош Моди. Для этого ему нужна программируемая версия AutoCAD или расширение набора инструментов. При запуске нового проекта в AutoCAD Electrical можно выбрать параметр «Отслеживание строк-заголовков, строк-текста» в диалоговом окне «Параметры» или назначить его клавише клавиатуры. Таким образом, вы можете выбрать, что вы хотите иметь в описании проекта, либо набрав текст, либо используя сочетания клавиш. (Обратите внимание, что параметр Line-Titles Line-Text недоступен по умолчанию в диалоговом окне \"\" - Project Properties). Эта функция позволяет экспортировать данные/конфигурацию из AutoCAD в файл CSV. Это хорошая часть кода для включения в макрос, чтобы помочь в задаче копирования конфигурации из модели в чертеж. Когда у меня есть блок, созданный из палитры малых блоков, а затем, когда я пытаюсь добавить описание к блоку с помощью диалогового окна свойств, описание не сохраняется. Что мне нужно сделать, чтобы описание сохранилось и было доступно в свойстве описания палитры мелких блоков?

## **Скачать Autodesk AutoCAD Торрент (код активации) Серийный номер [32|64bit] 2022**

Я думаю, что SolidWorks — это CAD-программа номер один для любой архитектурной фирмы или проекта. Между бесплатной и платной версиями мне очень нравится бесплатная версия, так как в ней есть все необходимые мне функции. Хотя в платной версии больше инструментов и функций, она очень проста в использовании, и мне нравятся отзывы других пользователей о программе.

3. Солид Эдж Solid Edge имеет широкий набор инструментов. Он поддерживает среды 2Dчертежа, черчения и проектирования, а для 3D — модели и сборки, детали и сборки BIM и домашнюю модель. Solid Edge поставляется с множеством функций, что затрудняет выбор лучшей. Ценник немного завышен. Полная версия AutoCAD от Autodesk стоит колоссальные 995 долларов за лицензию для одного пользователя и 2490 долларов за корпоративную лицензию. Вы можете использовать Autodesk для бесплатного программного обеспечения до конца своей жизни, но вы должны указать адрес. Я интересовался программным обеспечением для 3D-САПР еще в подростковом возрасте. Я купил свое первое программное обеспечение САПР в 14 лет, и это всегда было моим хобби. Программное обеспечение, которое я купил в этом возрасте, стоило 2000 долларов, и хотя мне потребовалось несколько лет, чтобы научиться 3D-дизайну, я все еще люблю его. Изучение того, как использовать AutoCAD, не обязательно должно быть сложным или дорогим. Благодаря бесплатным онлайн-учебникам, курсам, видео и другим совершенно бесплатным учебным материалам можно легко найти необходимую помощь. Единственная проблема заключается в просеивании результатов поиска, проведении исследований и выборе правильного ресурса. 1328bc6316

## **Скачать бесплатно Autodesk AutoCAD Серийный номер Полный торрент Полный ключ продукта x32/64 {{ ???и??????? ???? }} 2022**

Преподаватель AutoCAD может дать вам ценное и объективное мнение, но не верьте ему на слово. Пойдите в класс AutoCAD и поговорите с другими студентами. Спросите, как они узнали и что им нравится или не нравится в AutoCAD. Имейте в виду, что нет двух людей, которые учатся одинаково. **7. Я новичок в AutoCAD и не могу найти в Интернете много полезного для изучения AutoCAD. Может ли кто-нибудь предложить хорошие сайты с большим количеством обучающей информации по AutoCAD?** Что такое AutoCAD и как им пользоваться? AutoCAD не является универсальным приложением САПР. Специалист по AutoCAD может использовать AutoCAD как в автономном, так и в многофункциональном режиме. Однако, возможно, лучший способ научиться использовать функции Autocad — это сэкономить деньги, взяв напрокат версии AutoCAD, а не покупая приложение напрямую. Чтобы изучить AutoCAD, нужно разбираться в его инструментах. В отличие от других инструментов, которые вы использовали ранее, AutoCAD сложен по сравнению с другими инструментами САПР. Вы сможете использовать его как новичок в кратчайшие сроки, если знаете, как использовать его, как есть. Мою племянницу попросили нарисовать что-нибудь для мужа. Он хотел, чтобы это было одно или два измерения. Она была хорошо знакома с AutoCAD и думала, что это будет легко сделать. У меня много вопросов к ней, но вопрос, который я действительно хочу задать, заключается в том, как ей удалось сделать так много разных рисунков и как она вообще узнала об этом. Есть чему поучиться, и нет ничего проще или сложнее, чем другие. AutoCAD — один из самых популярных инструментов САПР и хороший способ научиться использовать программное обеспечение САПР. Студенты, уже знакомые с CAD и AutoCAD, могут посещать регулярные семинары, посвященные популярным программным приложениям. Это может помочь в понимании основ программного обеспечения САПР.

скачать спдс для автокад 2020 скачать спдс для автокада 2021 скачать автокад студенческая версия 2018 скачать автокад 2013 студенческая версия скачать модуль спдс для автокад 2019 как скачать бесплатно автокад как бесплатно скачать автокад скачать шрифт гост для автокада скачать шрифт гост тип а для автокада скачать шрифт гост а для автокада

Что бы вы ни делали, убедитесь, что вы знаете, как использовать AutoCAD. Это не просто способ делать сложные рисунки, это неотъемлемая часть вашего профессионального набора инструментов. Поиск способа изучить это программное обеспечение и стать отличным пользователем AutoCAD окупится. Большинство программ САПР легко освоить, поскольку они используют знакомый интерфейс Windows. И SketchUp, и Inventor используют похожий интерфейс Windows. Кроме того, большинство приложений САПР можно изучить с помощью руководства пользователя. В этом руководстве объясняется, как перемещаться по интерфейсу программы, а также объясняется, как выполнять общие задачи в программе. Руководство не требуется для использования SketchUp, но оно полезно, если вам нужно ориентироваться в SketchUp. SketchUp также может научиться выполнять общие задачи с помощью видеоуроков. AutoCAD — это мощное программное приложение, которое позволяет пользователям создавать 2D- и 3D-чертежи. Это одно из самых распространенных и популярных приложений САПР в мире. AutoCAD используется для проектирования домов, заводов и других зданий, а также в

дизайне продуктов, архитектурном проектировании и проектировании. Если вы планируете использовать AutoCAD для любого из этих проектов, вам необходимо научиться его использовать. Вот некоторая информация об изучении AutoCAD. AutoCAD — отличный программный пакет для тех, кто хочет изучить AutoCAD в кратчайшие сроки. Для тех, кто хочет научиться пользоваться AutoCAD, существует множество курсов. Эти курсы различаются по продолжительности и цене в зависимости от курса и опыта тренера. Вы можете посмотреть обучающие видео на YouTube или найти друга, который прошел курс, чтобы узнать все на его опыте. Итак, может ли онлайн-обучение САПР помочь вам освоить AutoCAD или любое другое программное обеспечение САПР? Без вопросов, да. В Интернете имеется огромное количество информации об обучении САПР. Студенты могут узнать, как использовать программное обеспечение САПР, просматривая учебные пособия и изучая онлайн-статьи.В частности, онлайн-обучение является одним из наиболее подходящих и доступных вариантов для людей, которые ищут вариант обучения, позволяющий саморазвитие.

**5. Есть сотни команд, горячих клавиш и сочетаний клавиш. Как я буду помнить их всех?** Преимущество AutoCAD в том, что его легко настроить. Он имеет сотни сочетаний клавиш и горячих клавиш, с помощью которых вы в любое время можете изучить основы AutoCAD. На самом деле, если вы выучите все 200 с лишним команд, доступных в любой версии AutoCAD, вы будете на пути к тому, чтобы стать опытным профессионалом! Вы также можете прочитать наше руководство по основам AutoCAD, чтобы найти наиболее подходящие для вас команды и горячие клавиши. Например, если вы рисовальщик, команда «Блок» будет чрезвычайно полезна, как и команда «Печать окна». Также следует особо отметить Все навыки, информация и ресурсы, содержащиеся в этом руководстве по основам AutoCAD, предназначены для того, чтобы помочь вам не только изучить основы использования AutoCAD, но и создать прочную основу для того, чтобы стать профессиональным пользователем черчения и черчения. В целом интерфейс программы AutoCAD очень интуитивно понятен и прост в освоении для людей, не имеющих опыта работы с компьютерной графикой. Мы не предлагаем вам не тратить время на изучение основ AutoCAD, но важно отметить, что вам не нужно начинать с самого начала, чтобы успешно использовать его для черчения. На самом деле, мы рекомендуем использовать основы AutoCAD как простой способ познакомиться с интерфейсом программного обеспечения. **3. Я не собираюсь использовать AutoCAD для всей своей карьеры, но для других целей.** Возможно, я буду использовать AutoCAD не только для базового черчения/дизайна, но и для других целей. Например, новичок должен начать с базового черчения, чтобы он мог перейти к более продвинутому черчению, как только он освоит базовое черчение. Я видел много страниц/статей о том, как использовать AutoCAD. Обязательно ли начинать с самого начала?

<https://techplanet.today/post/descargar-activador-autocad-2016-mega> <https://techplanet.today/post/descargar-autocad-2010-64-bits-windows-10-portable>

Если вы выберете подходящий для вас метод, вы сможете научиться пользоваться AutoCAD за несколько месяцев или меньше. Какой метод обучения вы выберете, определяет темп вашего обучения, поэтому вы должны сбалансировать свои интересы и способности с доступным вам временем. Когда вы будете готовы взяться за сложные вещи, есть два способа сделать это. Один из них — пройти один из многочисленных онлайн-курсов AutoCAD, доступных в Интернете, а другой — поступить в официальный колледж Autodesk. Оба подхода могут провести вас через полный и тщательный годичный курс. Академия Autodesk не обязательно

полжна быть лучшим способом изучения AutoCAD, если вы этого не хотите. Тем не менее, есть много хороших вариантов онлайн-курсов. Суть в том, что вы что-то делаете, даже если это только для того, чтобы начать процесс обучения. Затем, если вы считаете, что AutoCAD имеет смысл, обратитесь в академию Autodesk для более углубленного обучения. Преимущество академии в том, что вы можете расширить свое обучение более сложными темами по мере продолжения. Если вы не хотите поступать в официальную академию, вы все равно можете просмотреть бесплатные видеоуроки по приложениям Autodesk, которые могут указать вам правильное направление. Точно так же вы можете сразу перейти к более продвинутым программам AutoCAD, даже если вы новичок. Чтобы эффективно изучить AutoCAD, вам нужно разбить его на маленькие части. Это поможет вам ознакомиться с одним небольшим аспектом за один раз. Это связано с тем, что AutoCAD — это большое приложение, и вам нужно работать над небольшим разделом за раз, чтобы добиться успеха. Вы сможете освоить концепции, а затем увидеть, как все это сочетается друг с другом, как только вы закончите с одним небольшим компонентом. Вам также необходимо понимать управление проектами, чтобы убедиться, что все сделано правильно и что все различные компоненты правильно синхронизированы. Как только вы поймете, что вы можете делать в программном обеспечении. вы сможете расширить свои знания, создавая модели и взаимодействуя с другими программами. Таким образом, вам нужно будет подумать, насколько сложна ваша идея, прежде чем вы сможете начать изучать AutoCAD.

https://openaidmap.com/автокад-скачать-официальный-сайт-exclusive / http://www.prokaivos.fi/wp-content/uploads/AutoCAD-WinMac-x3264-2022.pdf https://www.ilistbusiness.com/wp-content/uploads/2022/12/irenanti.pdf http://adomemorial.com/2022/12/16/autodesk-autocad-скачать-полная-версия-ключ-актива/ https://theoceanviewguy.com/autocad-скачать-бесплатно-с-ключом-portable-2/ https://audiobooksusa.com/просмотр-автокад-скачать-бесплатно-portable/ https://earthoceanandairtravel.com/wp-content/uploads/2022/12/AutoCAD-11.pdf https://ashtangayoga.ie/wp-content/uploads/2022/12/yalealo.pdf https://www.club-devigo.fr/wp-content/uploads/tanmarj.pdf https://vitraya.io/wp-content/uploads/2022/12/HOT.pdf https://teenmemorywall.com/скачать-autocad-24-0-код-активации-торрент-mac-win-64-bits-2022/ https://purosautosdetroit.com/?p=71640 https://hyenanewsbreak.com/wp-content/uploads/2022/12/sadtala.pdf https://www.youthpassageways.org/wp-content/uploads/2022/12/Autodesk-AutoCAD-64-Bits-2022.pd  $\mathbf f$ https://laponctualite.com/wp-content/uploads/2022/12/AutoCAD-5.pdf https://majafialova.com/index.php/2022/12/16/скачать-autocad-24-1-лицензионный-ключ-3264bit-2 023/ https://freecricprediction.com/wp-content/uploads/2022/12/2022-INSTALL.pdf

https://eatketowithme.com/wp-content/uploads/2022/12/Autodesk AutoCAD.pdf https://sc-designgroup.com/wp-content/uploads/2022/12/LINK.pdf https://www.mandowarealestate.com/wp-content/uploads/2022/12/Autocad-2010-LINK.pdf

AutoCAD — мощный коммерческий инструмент, часто используемый для сложного проектирования. Он способен создавать не только архитектурные чертежи и планы, но и трехмерные модели (3D) и даже анимацию. Вы можете узнать все, что вам нужно знать об AutoCAD, за несколько дней. Не забывайте практиковаться в рисовании простых объектов самостоятельно, чтобы не тратить много времени на начало работы. Начните с основ, например, координатной математики и построения графиков. Освойтесь с панелью

инструментов рисования AutoCAD и ее меню. Научитесь эффективно перемешаться по рабочему пространству САПР, чтобы работать над проектом, не тратя слишком много времени. Ознакомьтесь с AutoCAD Online Toolkit, который позволит вам стать экспертом в AutoCAD. Как и во всем, AutoCAD требует обучения. Как и в любом другом программном обеспечении, ключом к простоте является изучение ярлыков и инструментов, и вы должны быть готовы к работе. Есть много причин, чтобы начать работу с AutoCAD, помимо использования его в школе, и вполне вероятно, что у вас не будет большого опыта работы с ним. Если вы видите, что можете быстро добраться до точки, где вы можете найти то, что вам нужно, то вам следует подумать о том, чтобы инвестировать свое время и энергию. Как и в любой сложной задаче, время будет ключевой проблемой при изучении AutoCAD. Программное обеспечение САПР непросто в использовании, и потребуется много времени, прежде чем вы начнете получать ощутимые результаты. Трудно сказать, что сказать, когда новый пользователь спрашивает меня, собирается ли он «приобрести новое программное обеспечение». Вы абсолютно правы, говоря, что если они изучат AutoCAD, у них будет обширная библиотека инструментов для рисования. Преимущество этой ситуации заключается в том, что AutoCAD является хорошей отправной точкой для них, независимо от того, есть ли у них портфолио чертежей для изучения или конкретный проект, которым они хотят заняться.